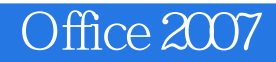

- 13 ISBN 9787121068843
- 10 ISBN 7121068842

出版时间:2008-11

页数:421

版权说明:本站所提供下载的PDF图书仅提供预览和简介以及在线试读,请支持正版图书。

www.tushu000.com

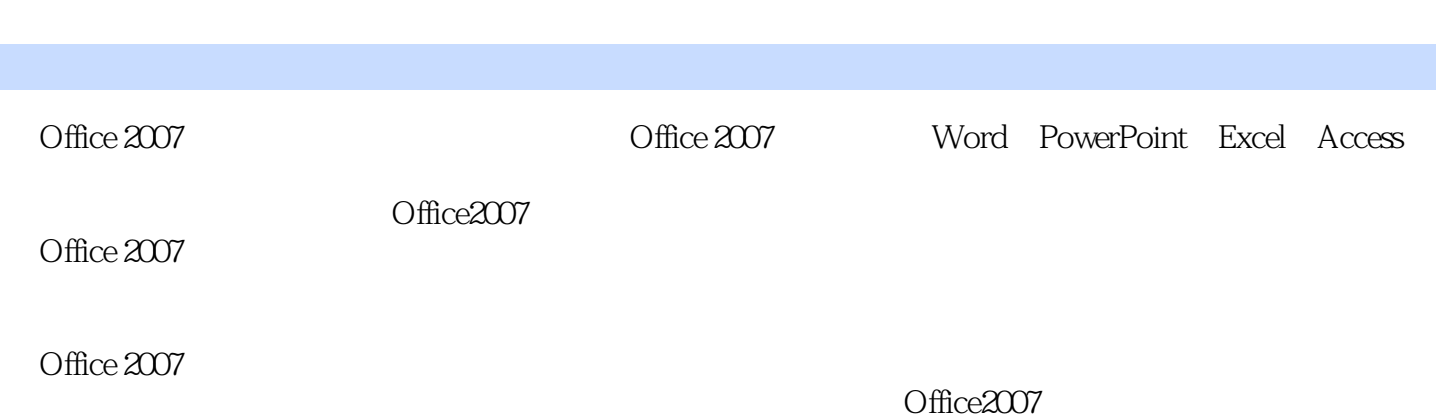

 $\Omega$  and  $\Omega$  are  $\Omega$  and  $\Omega$  are  $\Omega$  and  $\Omega$  are  $\Omega$  and  $\Omega$  are  $\Omega$  and  $\Omega$  are  $\Omega$  and  $\Omega$ 

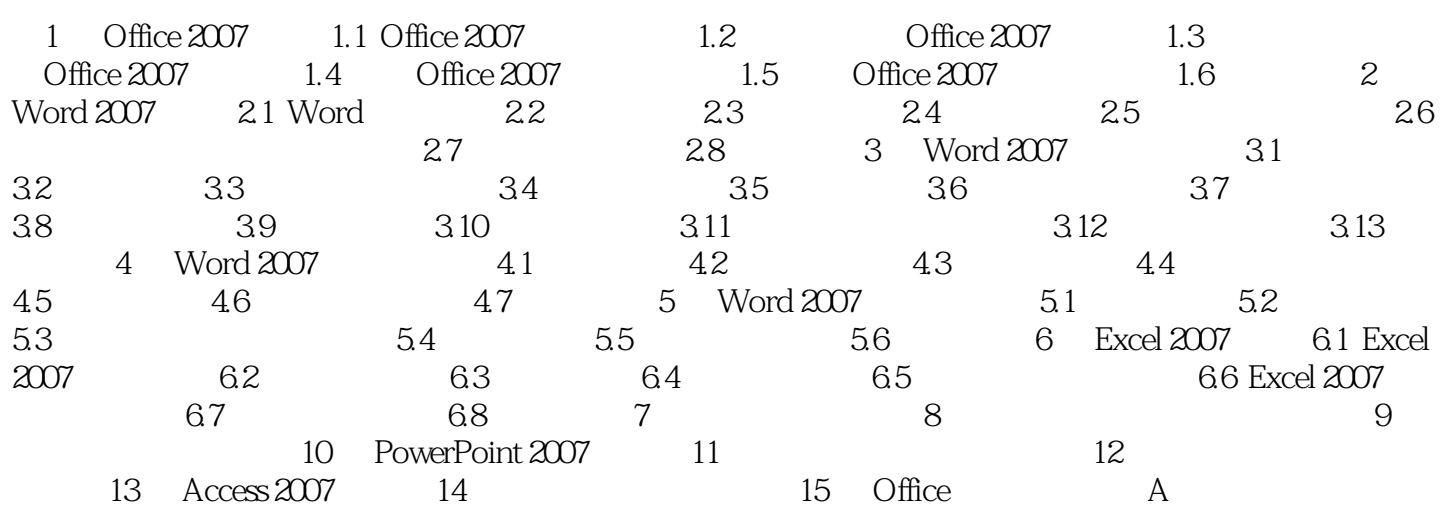

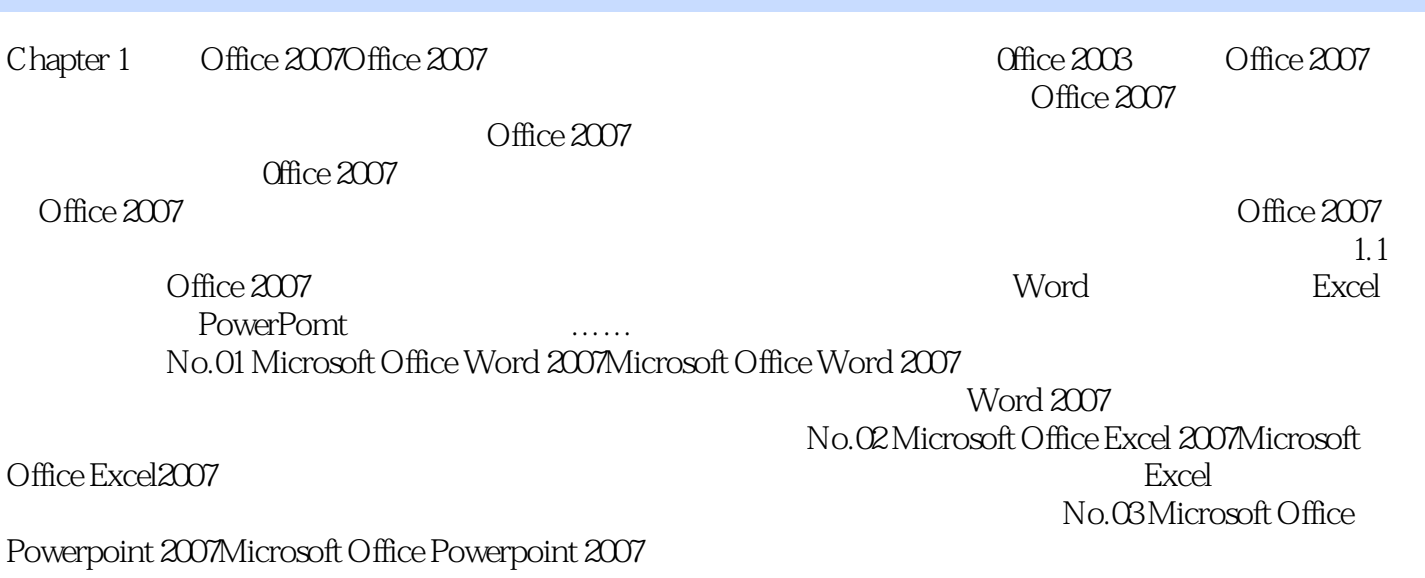

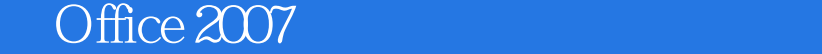

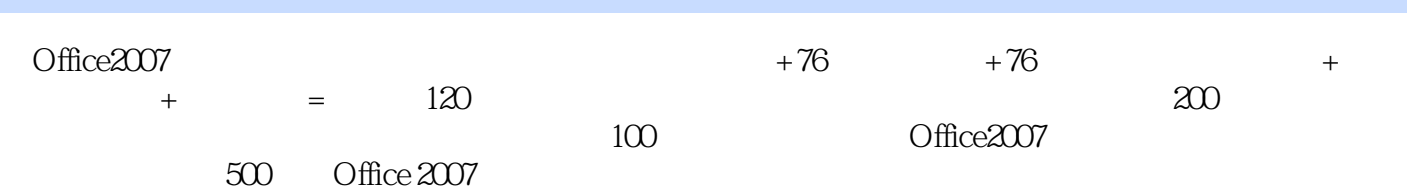

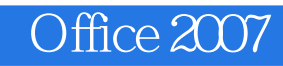

本站所提供下载的PDF图书仅提供预览和简介,请支持正版图书。

:www.tushu000.com